## **Google Drive**

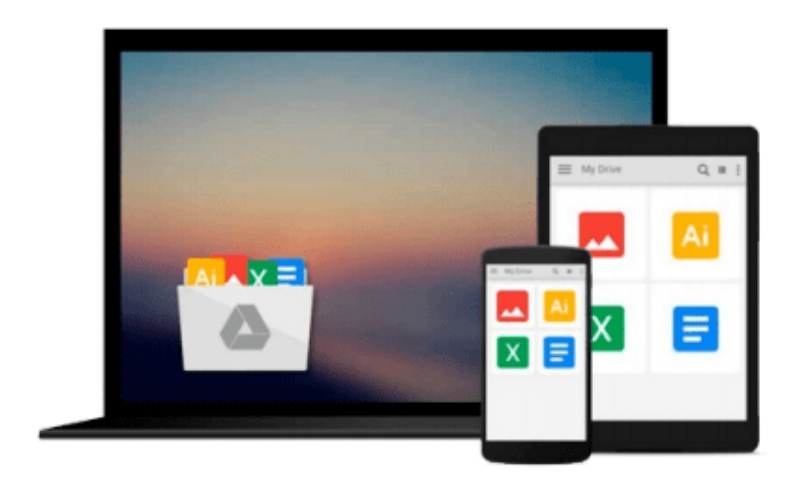

 $\equiv$ 

# **Getting Started with BizTalk Services**

*Karthik Bharathy, Jon Fancey*

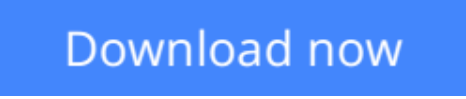

[Click here](http://toolbook.site/go/read.php?id=B00JAAW26G) if your download doesn"t start automatically

### **Getting Started with BizTalk Services**

Karthik Bharathy, Jon Fancey

**Getting Started with BizTalk Services** Karthik Bharathy, Jon Fancey **Create powerful integration solutions for the cloud using the extensible Windows Azure BizTalk Services**

### **About This Book**

- Create integration solutions on the cloud with Windows Azure BizTalk Services
- Understand the different capabilities of BizTalk Services and how to use them effectively
- Connect enterprises together in scalable and flexible ways that go beyond what traditional on-premises integration products (such as BizTalk Server) can manage

### **Who This Book Is For**

This book is intended for those who want to understand BizTalk Services, what it can do, and how to build integration solutions using it in their organizations. If you are a developer, architect, or project manager, this book will quickly get you acquainted with this powerful cloud integration technology. It would be helpful to have some experience with BizTalk Server; however, this is neither required nor assumed. It is recommended to have a subscription with Windows Azure to try out the examples in the book.

### **What You Will Learn**

- Use the EAI and B2B features of BizTalk Services
- Connect with Line-Of-Business systems in your datacenter on-premises
- Create bridges and configure them to process and route messages
- Design transforms and employ custom code
- Address and diagnose problems
- Migrate from BizTalk Server to BizTalk Services

### **In Detail**

BizTalk Services is a service based on Windows Azure that was introduced by Microsoft in the summer of 2013. It provides integration capabilities in the cloud to connect enterprises together in scalable and flexible ways that go beyond what traditional on-premises integration products (such as BizTalk Server) can manage. BizTalk Services provides the ability to construct integration solutions using familiar tools (Visual Studio and Microsoft .Net) and also provides a bridge metaphor to connect applications and technologies.

Whether you are a neophyte or an expert in integration solutions, Getting Started with BizTalk Services provides you with a comprehensive look at cloud integration, covering the many features and capabilities of BizTalk Services. More importantly, the purpose of each feature is explained together with how to use them effectively.

The book starts by introducing the capabilities of BizTalk Services and then expands on them, providing insights on when to apply them yourself in your own integration solutions.

The book then goes on to cover both the Enterprise Application Integration (EAI) and Business-to-Business Integration (B2B) features of BizTalk Services, explaining how to build cloud-hosted integration solutions that connect to your own datacenter as well as to your customers'. Each available option is discussed in turn, from FTP-based data transfer to Service Bus queues. The book ends with tips and tricks on tracking and troubleshooting.

Getting Started with BizTalk Services will give you all the knowledge and hands-on experience you need to use Microsoft's integration service on cloud effectively through the many examples and real-world scenarios provided.

**L** [Download](http://toolbook.site/go/read.php?id=B00JAAW26G) [Getting Started with BizTalk Services ...pdf](http://toolbook.site/go/read.php?id=B00JAAW26G)

**[Read Online](http://toolbook.site/go/read.php?id=B00JAAW26G)** [Getting Started with BizTalk Services ...pdf](http://toolbook.site/go/read.php?id=B00JAAW26G)

#### **From reader reviews:**

#### **Ryan Mendoza:**

The particular book Getting Started with BizTalk Services has a lot details on it. So when you check out this book you can get a lot of gain. The book was authored by the very famous author. The writer makes some research previous to write this book. This specific book very easy to read you may get the point easily after scanning this book.

#### **Jeffrey Richard:**

Getting Started with BizTalk Services can be one of your starter books that are good idea. Many of us recommend that straight away because this publication has good vocabulary which could increase your knowledge in vocab, easy to understand, bit entertaining but nevertheless delivering the information. The author giving his/her effort that will put every word into satisfaction arrangement in writing Getting Started with BizTalk Services yet doesn't forget the main stage, giving the reader the hottest as well as based confirm resource information that maybe you can be one among it. This great information may drawn you into brand-new stage of crucial contemplating.

#### **Lorenza Jones:**

You can spend your free time to read this book this reserve. This Getting Started with BizTalk Services is simple to deliver you can read it in the recreation area, in the beach, train and also soon. If you did not get much space to bring the printed book, you can buy the e-book. It is make you much easier to read it. You can save often the book in your smart phone. Thus there are a lot of benefits that you will get when one buys this book.

#### **Kirk Banks:**

With this era which is the greater man or who has ability to do something more are more precious than other. Do you want to become among it? It is just simple method to have that. What you should do is just spending your time almost no but quite enough to get a look at some books. One of the books in the top record in your reading list is actually Getting Started with BizTalk Services. This book that is certainly qualified as The Hungry Hills can get you closer in turning into precious person. By looking way up and review this publication you can get many advantages.

### **Download and Read Online Getting Started with BizTalk Services Karthik Bharathy, Jon Fancey #YP3J8NW56FG**

### **Read Getting Started with BizTalk Services by Karthik Bharathy, Jon Fancey for online ebook**

Getting Started with BizTalk Services by Karthik Bharathy, Jon Fancey Free PDF d0wnl0ad, audio books, books to read, good books to read, cheap books, good books, online books, books online, book reviews epub, read books online, books to read online, online library, greatbooks to read, PDF best books to read, top books to read Getting Started with BizTalk Services by Karthik Bharathy, Jon Fancey books to read online.

### **Online Getting Started with BizTalk Services by Karthik Bharathy, Jon Fancey ebook PDF download**

**Getting Started with BizTalk Services by Karthik Bharathy, Jon Fancey Doc**

**Getting Started with BizTalk Services by Karthik Bharathy, Jon Fancey Mobipocket**

**Getting Started with BizTalk Services by Karthik Bharathy, Jon Fancey EPub**